, tushu007.com

<< AutoCAD 2008 >>

- 13 ISBN 9787302197263
- 10 ISBN 7302197261

出版时间:2009-4

页数:582

PDF

更多资源请访问:http://www.tushu007.com

AutoCAD  $\mathop{\rm AutoCAD}\nolimits$ AutoCAD 10 R14 2008  $\,$  AutoCAD  $\,$  AutoCAD  $\,$  AutoCAD  $\,$ AutoCAD  $\mathop{\rm AutoCAD}\nolimits$  $18$ 1 AutoCAD AutoCAD AutoCAD  $2$  $3$  $\overline{\mathrm{AutoCAD}}$  第4章 使用图层与修改特性 图层是AutoCAD中放置图形对象的虚拟的容器,任何一个图形  $5<sub>5</sub>$ 6 7 8 9  $6$  $\bm{\mathsf{AutoCAD}}$  $7$  AutoCAD  $8$  expected by  $\lambda$ utoCAD  $\overline{\text{AutoCAD}}$  $9$  $10$  $11$  $12$  $13$  $14$ 

## , tushu007.com  $<<$  AutoCAD 2008

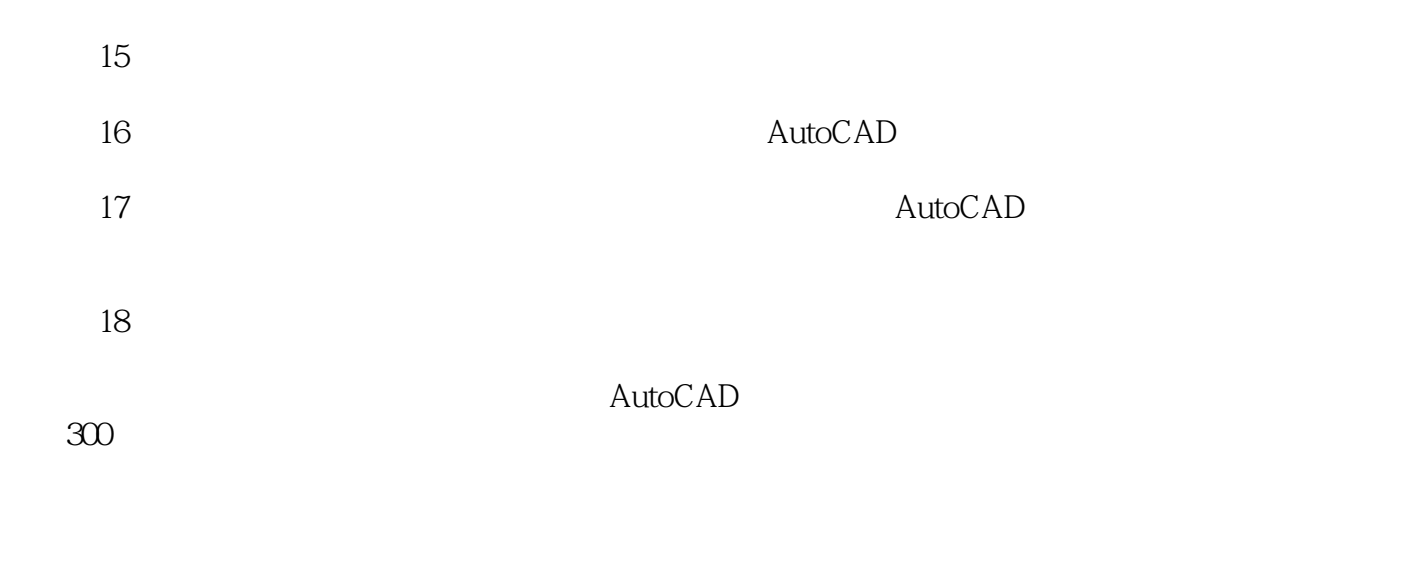

 $2000$  $\lambda$ utoCAD  $\lambda$ 

 $100$ 

 $\mathop{\rm AutoCAD}\nolimits$ 

 $\mathop{\rm AutoCAD}\nolimits$  ${\rm AutoCAD}$ 

AutoCAD

AutoCAD

huchenhao@263.net,
010-62796045

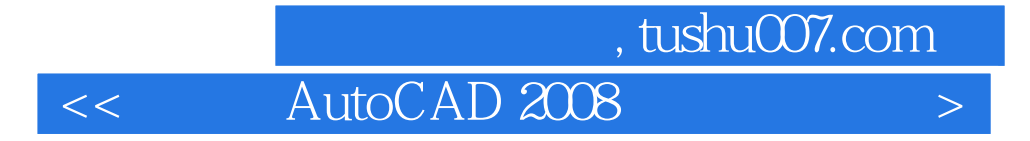

 $\lambda$ utoCAD and  $\lambda$ 

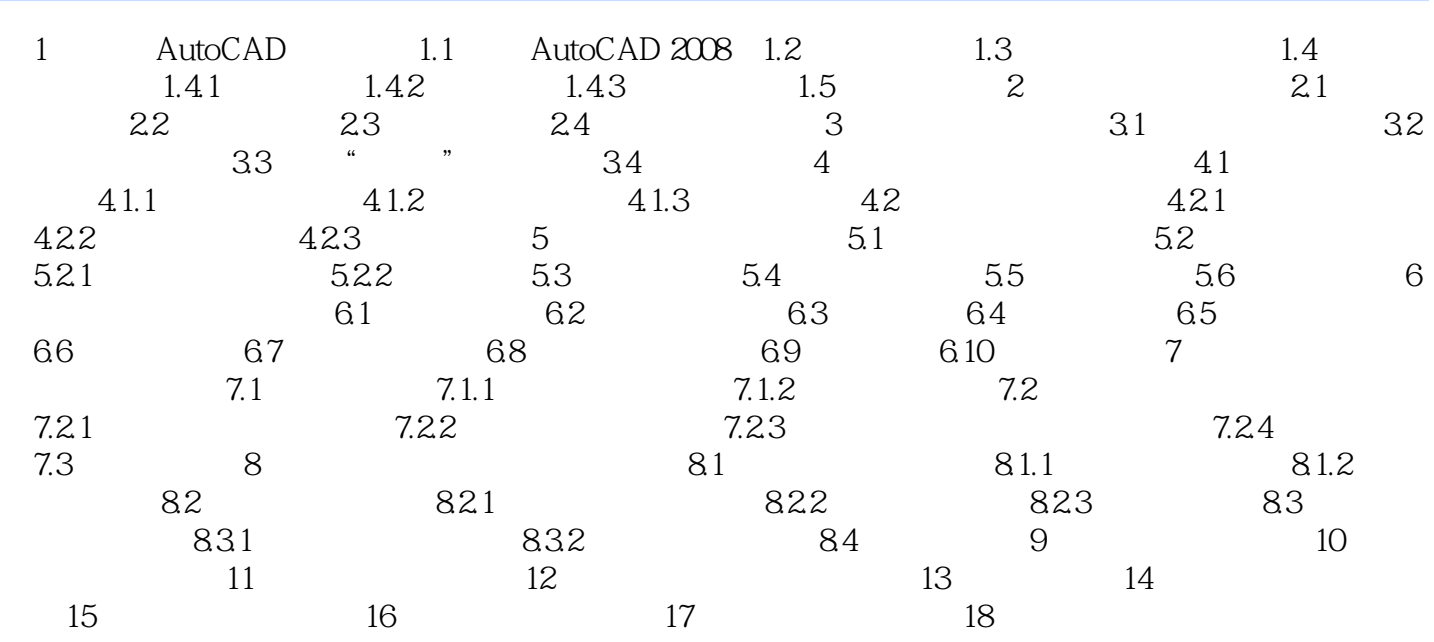

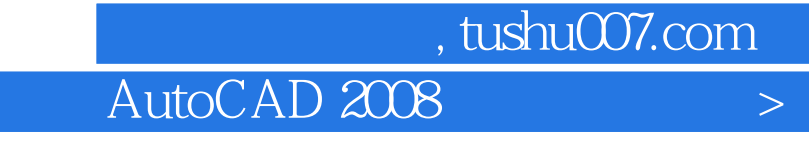

 $\overline{R}$ 

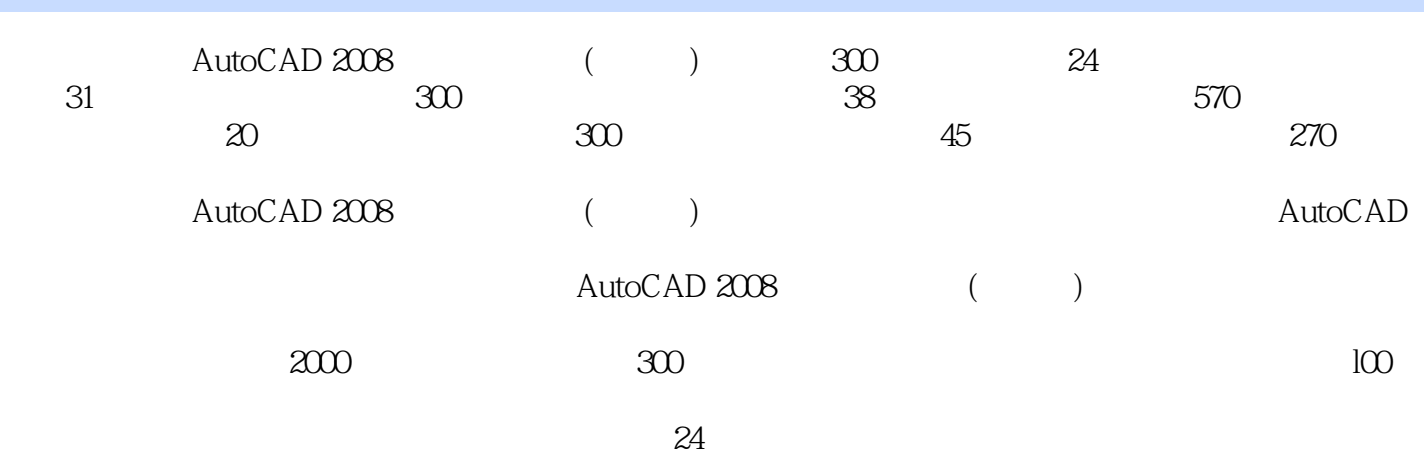

本站所提供下载的PDF图书仅提供预览和简介,请支持正版图书。

更多资源请访问:http://www.tushu007.com